## 2015.1 Human Media Multicore Computing Midterm Exam (April 20th 11am-12pm)

supervisor signature

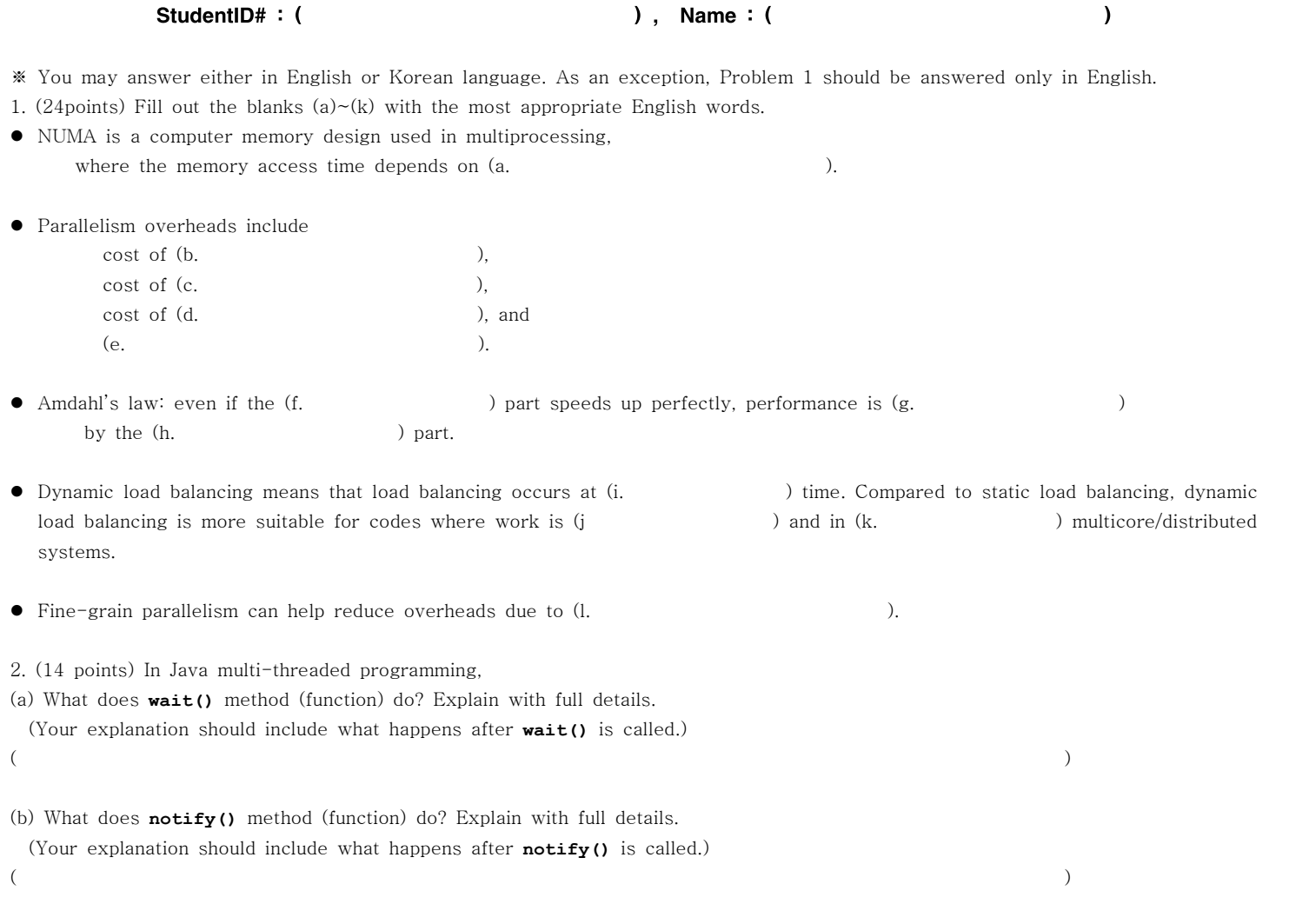

3. (10 points) Fill out following blanks (a)  $\sim$  (e) with appropriate words.

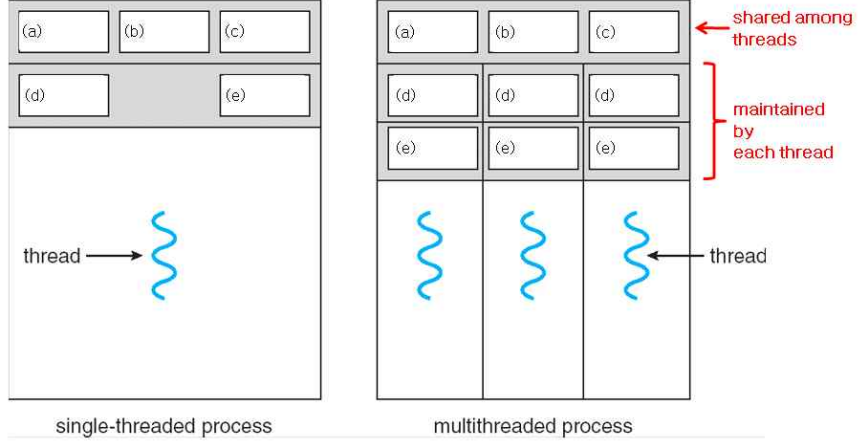

< system view of a single-threaded and multithreaded process >

4. (12 points) Determine whether each of following statements regarding NUMA memory design is True or False. If you are not sure, you may not give your answer, because if your answer is wrong, penalty (score subtraction: -4points) is applied. (a) In NUMA, memories are physically partitioned. ( True / False )

- (b) In NUMA, all processors can access all memory as global address space. ( True / False )
- (c) In UMA, placement of data significantly affects performance. ( True / False )

5.(40 points) Following multi-threaded java code efficiently computes  $\int_0^1 \frac{4.0}{(1+x^2)} dx$ . Fill out empty boxes below with appropriate java codes. 5.(40 points) Following multi-threaded java code efficiently computes and displays the result of numerical integration ----------------------------------------< source code : ex2.java >-------------------------------------------- **class IntThread extends Thread {**  $4.0$  **int my\_id; // fields for communicating inputs**  $4.0$  **int num\_steps;**  $(1+x^2)$  **int num\_threads; double sum;**  $2.0 -$  **IntThread(int id, int numSteps, int numThreads) { my\_id=id; num\_steps=numSteps; num\_threads=numThreads; sum=0.0; } public void run() { double x, step; int i, i\_start, i\_end;** *<u> <b>1 <b>1 1 1*</u>  **} public double getSum() { return sum; } } class ex3 { private static final int NUM\_THREAD = 4; // number of threads to use private static final int NUM\_STEP = 10000000; // number of steps (rectangles to create) public static void main(String[] args) { int i; double sum=0.0; System.out.println("integration result=" + sum +"\n"); } }**----------------------------------------------------------------------------------------------------

Output result :

integration result=3.1415926535896697